# **MINISTRY OF EDUCATION AND SCIENCE OF UKRAINE SUMYNATIONALAGRARIANUNIVERSITY**

## **Cybernetics and Computer Science Chair**

## **«CONFIRMED»**

**Chief of Cybernetics and Computer science Chair**

**«\_\_\_»\_\_\_\_\_\_\_\_\_\_\_2019y. \_\_\_\_\_\_\_\_\_\_\_(S. Agadzhanova)** 

# **CURRICULUM**

# **Contemporary computer technologies in science**

**Specialty:** *073 "Management"; 091 "Biology"; 133 " Sectoral Engineering "; 201 "Agronomy"; 202 "Protection and Plant Quarantine"; 204 "Technology of production and processing of livestock products"; 211 "Veterinary Medicine"*

# **Faculty: department of postgraduate and doctoral studies**

Working program on Contemporary computer technologies in science for English-speaking 1-st year graduate students

Author:Associate Professor, PhDS.Agadzhanova

Curriculum has been approved on the Cybernetics and Computer Science Chair Meeting.

Protocol # 12 from 28.05.2019 year

Head of Cybernetics and Computer Science Chair**S. Agadzhanova**

# **Agreed:**

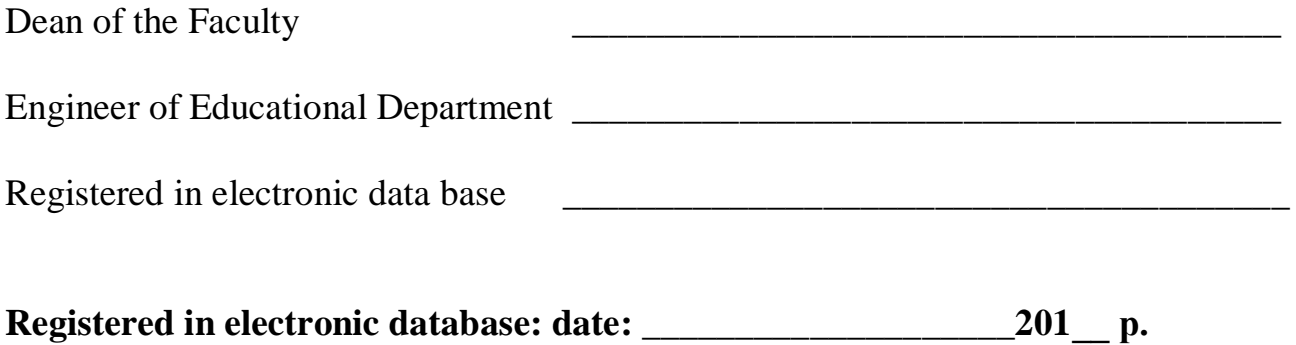

© SNAU, 2019 year

Agadzhanova SV, 2019

| <b>Curriculum description</b> |                            |               |  |  |  |  |  |
|-------------------------------|----------------------------|---------------|--|--|--|--|--|
| Branch of knowledge,          | Characteristics of the     |               |  |  |  |  |  |
| direction of training,        | discipline                 |               |  |  |  |  |  |
| educational and               | full-time                  | external form |  |  |  |  |  |
| qualification level           | education                  | of education  |  |  |  |  |  |
| 1-st year graduate students   | <b>Year of training:</b>   |               |  |  |  |  |  |
|                               | $1-st$                     |               |  |  |  |  |  |
|                               | <b>Semester</b>            |               |  |  |  |  |  |
|                               | $1-st$                     |               |  |  |  |  |  |
|                               | <b>Lectures</b>            |               |  |  |  |  |  |
|                               | 12 h.                      |               |  |  |  |  |  |
|                               | <b>Practical, seminars</b> |               |  |  |  |  |  |
|                               | 12 h.                      |               |  |  |  |  |  |
|                               | <b>Independent work</b>    |               |  |  |  |  |  |
|                               | 66 h.                      |               |  |  |  |  |  |
|                               | <b>Type of control</b>     |               |  |  |  |  |  |
|                               | credit                     |               |  |  |  |  |  |

**Curriculum description**

#### 1. **Aim and Tasks**

**Aim:** is the formation of postgraduate students' knowledge and skills related to the use of information technology in research; the development of skills in computer programs of text editors and electronic sheets; the disclosure of the essential aspects of the application of computer networks for the tasks of searching for scientific information; familiarization with the functional capabilities of software tools, intended for scientific analysis of information.

#### **Task:**

 $\Box$  reveal the role of information technology in research;

 $\Box$  expand the knowledge and skills of graduate students in the field of computer networks use;

 $\Box$  deepen postgraduate skills associated with the search for information on the Internet;

 $\Box$  Disclose the meanings and methods of applying statistical methods in scientific research;

 $\Box$  Develop skills to build scientific accountability using modern information technology.

As a **result of studying** the discipline the student must:

#### **Know:**

the basic principles of the search, systematization and processing of scientific information with the help of information technology; technological bases of functioning of computer networks; the essential aspects of statistical analysis; possibility of registration of scientific reporting with the help of modern software tools.

#### **Be able to:**

determine the effectiveness of a scientific and design organization; to develop and use bibliographic data bases; to search information on the Internet using search engines; to perform a statistical analysis of scientific data and to be able to graphically present them; to carry out the preparation of scientific reporting with the help of information technologies.

#### 2. **Program of Discipline**

(*approved by academic Council of SNAU Protocol #7 from 9.06.17y***)**

# **Content module 1. New information technologies. Use of applied software for registration of scientific information**

#### **Topic 1. The concept and development of information technology.**

The concept of information technology and information. Semantic filling of information in various fields of human activity. Difference between data and information. Approaches to determining the amount of information. Information quality and measurement. Types of new information technologies.

Concepts and types of software: system programs (operating systems, maintenance systems, antivirus software, archivers, tests, drivers); software tools or programming systems (text editors, assemblers, compilers, interpreters, bootloaders or communication editors, control and debugging tools); applications (word processors, table processors, DBMS, graphic editors) and their use in scientific activities. Market classification of software: commercial software, free software, shareware, trial versions, demo version.

Definition of information systems. Classification of information systems. The general structure of information systems, functional and security parts. System's components.

Unified system of primary documentation, concept, composition and requirements. Unique forms of input and output documentation.

Ways of organization and advantages of the concept of databases (DB). The concept, classification and composition of the automated data bank. Characteristics of the logical and physical models of the database. Methods of creating an optimal database model. The theory of normalized relations.

Requirements for using data warehouse in database technology.

#### **Topic 2. Working with structured documents**

Possibilities for processing scientific texts in MS Word: formatting the font and paragraph, setting borders and pouring, applying styles, creating footnotes, footers, hyphenation, pointers, automatic content. Creating tables and diagrams, adding pictures. Microsoft Word Publishing Features. Application of OLE technology. Creating Web pages.

Presentation of scientific information in the form of a presentation using the MS Power Point program. Structure and dialog elements. Main menu, standard and custom drawing toolbars. Components of the Power Point presentation. The concept of masters and templates. Objects and markup. Create a new presentation and save it. Typing Editing and formatting text. Using Structures. Add slides to the presentation. Editing slides. The concept of masters and templates. Objects and markup. Presentation view modes. Insert drawings, tables, charts. Create special effects. Formatting text. Demonstration of presentations.

#### **Content module 2. Local and global networks**

#### **Topic 3. Computer networks. Global Internet Network**

Computer networks. Protocols as sets of rules for exchanging information between computers. Global Internet Network. Use of client / server technology to solve the main task of the Internet - providing the user with the necessary information and services.

Internet addressing system: IP addresses and domains, network identifiers, computer identifiers.

Web Browser: Configuring the user interface, using the horizontal menus and toolbars, replacing the encoding, searching for information using search engines and search directories. Working with electronic libraries.

Rules for working with e-mail and etiquette.

#### **Topic 4. Organization of computer security and information security**

An overview of the main methods and scenarios of attacks on a computer user who works on the Internet. Major types of network security violations: the threat of remote administration, the threat of active content, the threat of interception or substitution of data on transportation routes, the threat of interference with privacy, the threat of supply of inappropriate content and the ability to protect against these threats. Viruses and antivirus programs (notion, classification, types). The main ways of infection and methods of protection and treatment.

Methods for protecting local networks from unauthorized access through proxy servers and firewall systems. Data encryption systems and security levels.

Basic concepts and concepts of cryptography. Use of cryptographic systems to protect information on the Internet. Symmetric and asymmetric cryptographic systems. The concept of encrypting data with a dual key. The technology of encryption and digital signature of electronic documents using the PGP package. Certification of public keys, certification centers, selection rules. Blockchain technology.

#### **Content module 3. Fundamentals of statistical processing**

#### **Topic 5. Processing of scientific data using Microsoft Excel**

The program interface, the use of formulas and rules for working with them. Wizard functions. Application of diagrams for data analysis; types of diagrams, parts

editing. Presentation of scientific data in the form of function graphs; the basis of correlation and regression analysis. Using lists, card forms, sorting and filtering data.

|                                                                             |                                             | 4. Structure of the discipline         |                |      |    |  |  |  |
|-----------------------------------------------------------------------------|---------------------------------------------|----------------------------------------|----------------|------|----|--|--|--|
| <b>Name of content modules</b>                                              | <b>Number of hours</b>                      |                                        |                |      |    |  |  |  |
| and topics                                                                  |                                             |                                        |                |      |    |  |  |  |
|                                                                             | total                                       |                                        | also           |      |    |  |  |  |
|                                                                             |                                             | <b>Lectures</b>                        | <b>PC</b>      | Labs | IW |  |  |  |
| Module 1. Basic concepts of modern information technologies.                |                                             |                                        |                |      |    |  |  |  |
| Content module 1. New information technologies. Use of applied software for |                                             |                                        |                |      |    |  |  |  |
|                                                                             |                                             | registration of scientific information |                |      |    |  |  |  |
| <b>Topic 1.</b> The concept and                                             |                                             |                                        |                |      | 12 |  |  |  |
| development of                                                              | 16                                          |                                        |                |      |    |  |  |  |
| information technology                                                      |                                             |                                        |                |      |    |  |  |  |
| Topic 2. Work with                                                          | 16                                          | $\overline{2}$                         | $\overline{2}$ |      | 12 |  |  |  |
| structured documents                                                        |                                             |                                        |                |      |    |  |  |  |
| <b>Total content module 1</b>                                               | 32                                          | 4                                      | $\overline{4}$ |      | 24 |  |  |  |
|                                                                             |                                             |                                        |                |      |    |  |  |  |
|                                                                             | Content module 2. Local and global networks |                                        |                |      |    |  |  |  |
| Topic 4. Organization of                                                    | 30                                          | 4                                      | 4              |      | 22 |  |  |  |
| computer security and                                                       |                                             |                                        |                |      |    |  |  |  |
| information security                                                        |                                             |                                        |                |      |    |  |  |  |
| <b>Total content module 2</b>                                               | 30                                          | $\overline{4}$                         | $\overline{4}$ |      | 22 |  |  |  |
| <b>Total module 1</b>                                                       | 62                                          | 8                                      | 8              |      | 46 |  |  |  |
| Module 2. Organization of calculations in scientific research using a table |                                             |                                        |                |      |    |  |  |  |
| processor. Data analysis and visualization of results.                      |                                             |                                        |                |      |    |  |  |  |
| Content module 3. Fundamentals of statistical processing                    |                                             |                                        |                |      |    |  |  |  |
| <b>Topic 5.</b> Processing of                                               | 28                                          | 4                                      | 4              |      | 20 |  |  |  |
| scientific data using                                                       |                                             |                                        |                |      |    |  |  |  |
| Microsoft Excel                                                             |                                             |                                        |                |      |    |  |  |  |
| <b>Total module 2</b>                                                       | 28                                          | $\overline{4}$                         | $\overline{4}$ |      | 20 |  |  |  |
| <b>TOTAL</b>                                                                | 90                                          | 12                                     | 12             |      | 66 |  |  |  |

**4. Structure of the discipline**

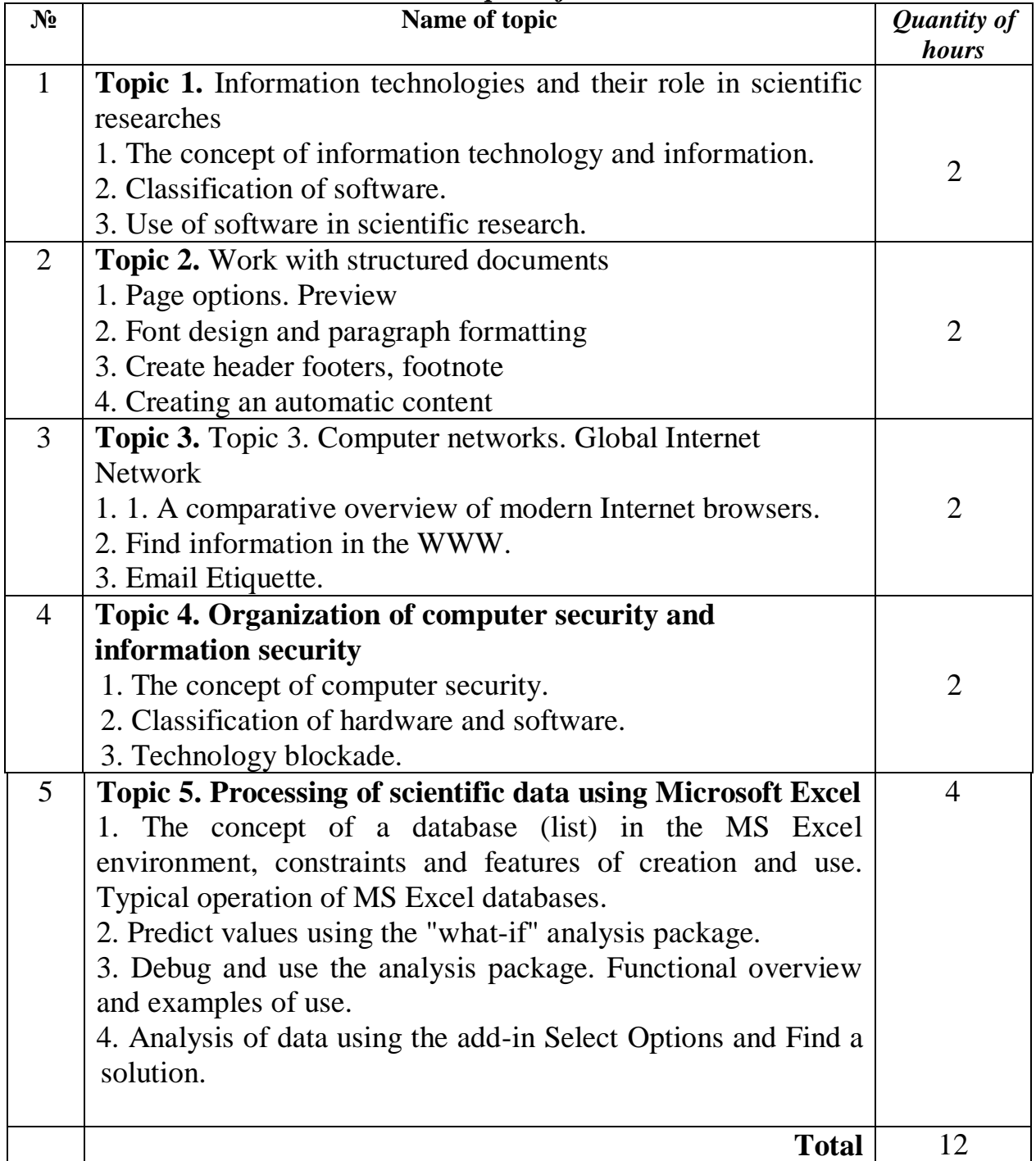

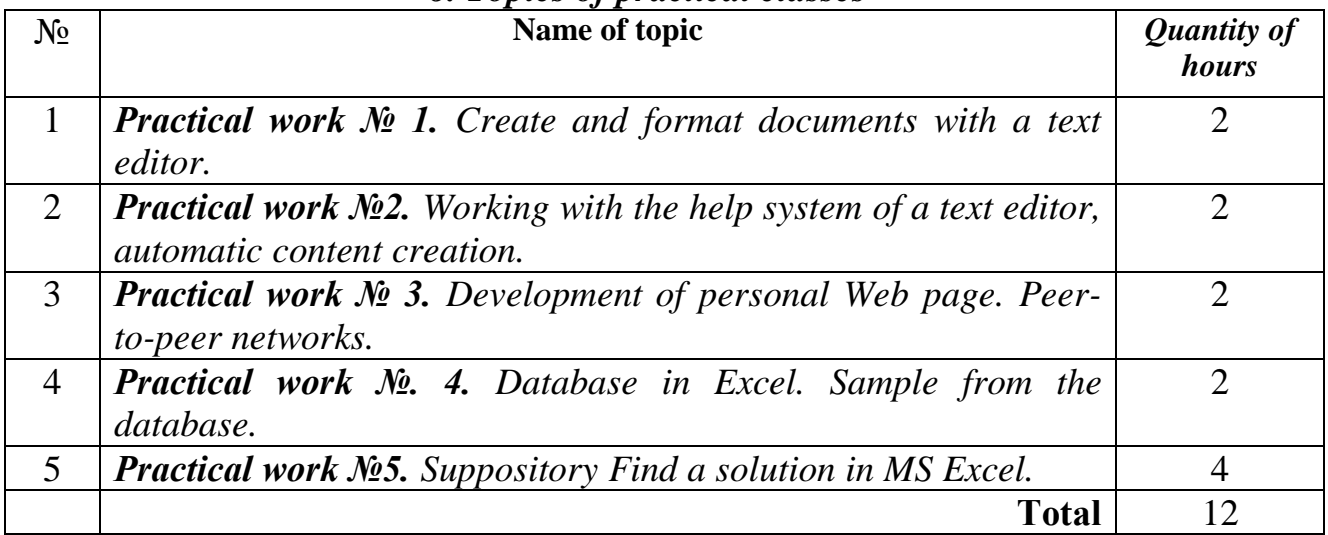

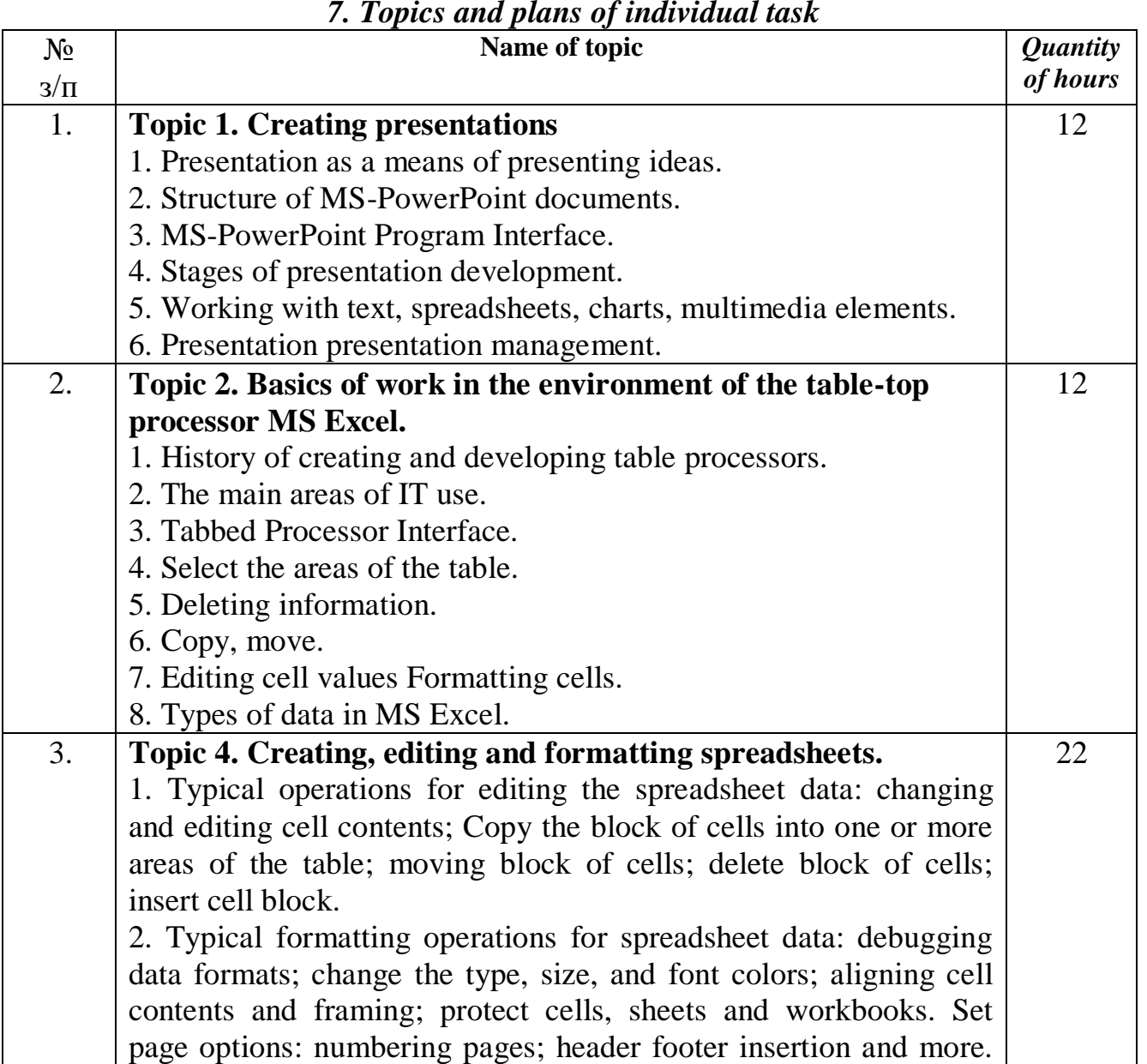

# *7. Topics and plans of individual task*

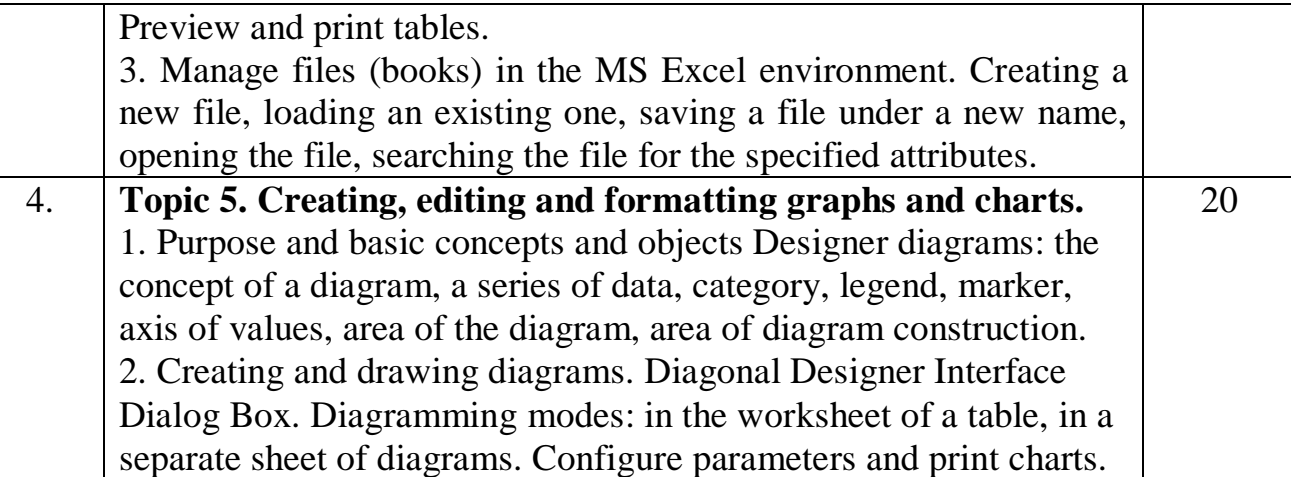

# **9. Methods of Training**

**Тotal 66**

# **1. Methods of studies after the source of knowledge:**

1.1. *Verbal*: a story, explanation, lecture, instructing, work, is with a book (reading, summarizing, making of tables, graphs).

1.2. *Evident*: demonstration, illustration.

1.3. *Practical*: laboratory method, practical work.

# **2. Methods of studies after character of logic of cognition.**

2.1. *Analytical.*

2.2. *Methods of synthesis*.

# **3. Methods of studies after character and level of independent intellection of students.**

3.1. *Problem* (whether problem informative)

3.2. *Partly searching (heuristic)*

3.3. *Research*

**4. Active methods of studies -** usage of e-learning technologies, self-appraisal knowledge, educational and supervisory tests.

**5. Interactive technologies of studies** - usage of multimedia technologies.

# **10. Methods of Control**

1. Rating control is after the 100-point scale of evaluation of ECTS.

2. Lead through of intermediate control is during a semester (intermediate attestation)

3. Polikriterial estimation of current work of students:

- level of knowledge, shown on practical and laboratory employments;

- activity is during the job processing on employment;
- results of implementation and defense of laboratory works;

- express control during audience employments;

- the independent working with theme (whole or separate questions);

- registration of abstracts, reports;

- testing results;

- written tasks during the lead through of control works.

| <b>Current testing and independent work</b> |                         |                       |                   |                          | B                                 |                 |                             |                  |    |     |
|---------------------------------------------|-------------------------|-----------------------|-------------------|--------------------------|-----------------------------------|-----------------|-----------------------------|------------------|----|-----|
| Module 1 -                                  | Module 2 - 35 points    |                       |                   |                          | $\boldsymbol{\check{\mathsf{d}}}$ |                 |                             |                  |    |     |
|                                             | 35 points               |                       |                   |                          |                                   | ${\bf P}$       | $\boldsymbol{\omega}$<br>mo | Attestation      |    |     |
|                                             |                         |                       |                   |                          |                                   |                 | W                           |                  |    | Sum |
| Content<br>module<br>—                      |                         | Content<br>module     | Content<br>module | <b>Content</b><br>module |                                   | Content         | S                           | Total for<br>and |    |     |
|                                             |                         |                       |                   |                          |                                   | module          |                             |                  |    |     |
|                                             | $\frac{1}{2}$ Content   |                       |                   |                          | Content<br>module                 |                 |                             |                  |    |     |
|                                             |                         |                       |                   |                          |                                   |                 |                             | 85               |    |     |
| T3<br>$\overline{\Gamma}$                   | $\Gamma$                | $\Gamma$ 5            | Ъf                | $\Gamma$                 | T8-                               | T <sub>10</sub> | 15                          | $(70 +$          | 15 | 100 |
|                                             |                         |                       |                   |                          |                                   |                 |                             | 15)              |    |     |
|                                             | $\overline{\mathbf{5}}$ | $\mathcal{D}_{\cdot}$ | 3                 | 5                        | 10                                | 10              |                             |                  |    |     |

**12. Points for Credit**

#### **Evaluation scale: national and ECTS**

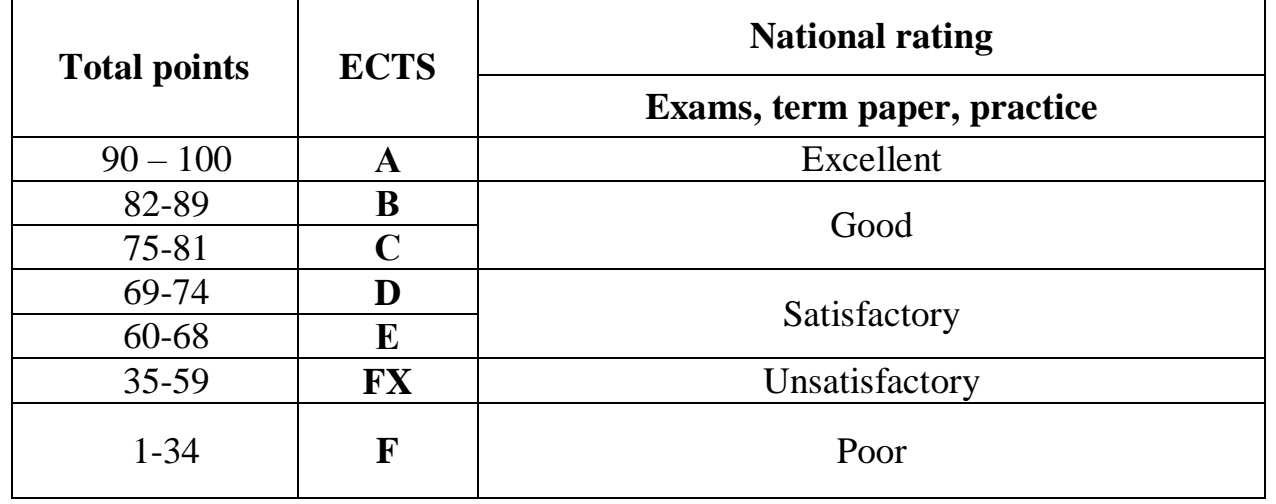

# **11.Methodical support**

1. Modern information technologies in science researches *course book* for English-Speaking Students of Economics and Management Faculty, 1-st year graduate students/ S.Agadzhanova, N.Barchenko, L.Taranjuk/ [Text] /Lecture notes for English-speaking Students of Economics and Management Faculty, 1-st year graduate students. SNAU, Sumy - 2018. - 96 P.